# **M2L : Compte-rendu Gestion des utilisateurs et des ressources de la Maison des Ligues**

**Nom de l'étudiant**

## **Nom de la VM client**

## **Configuration du serveur**

**Active Directory** :

#### **Nom complet du domaine** :

#### **Système d'exploitatio**n :

- Nom du système d'exploitation :
- Nom NETBIOS du serveur :
- Nom d'hôte (TCP/IP) du serveur : \* Nom du compte d'administrateur :
- Mot de passe :

## **Ligue**

#### **Nom de la ligue** :

**Etudiant Ligue** … …

## **Comptes utilisateur et groupes d'utilisateurs**

### **Nom du logiciel ou de la console d'administration à utiliser** :

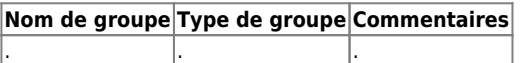

Type de groupe : **Global** ou **local** (domaine local)

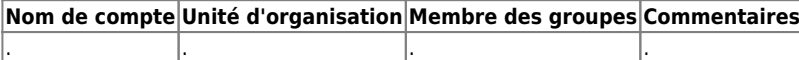

## **Précisez les propriétés d'un compte de votre choix**

**Nom du compte** : **Chemin du profil utilisateur** : **Dossier de base** :

## **Arborescence de dossiers, partage, autorisations de partage et autorisations NTFS**

**Nom du logiciel ou de la console d'administration à utiliser** : **Arborescence des dossiers** :

**Gestion des autorisations** :

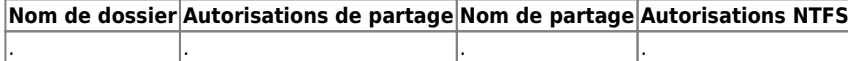

**Autorisations de partage** : Lecture, Modifier, Contrôle total, Aucun accès(refuser) **Autorisations standard NTFS** : lecture, Ecriture, afficher le contenu du dossier, Lecture et exécution, Modifier, Contrôle total, Aucun accès(refuser)

## **Stratégie de groupe**

Scripts d'ouverture de session (nom, contenu et bénéficiaires ) :

From:

[/](#page--1-0) - **Les cours du BTS SIO**

Permanent link: **</doku.php/sisr1/aad3cr>**

Last update: **2016/03/01 10:15**

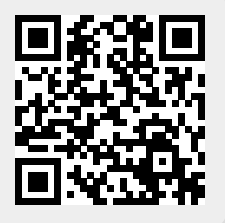